1.4 Bootstrap CIs 9

### 1.4 Bootstrap CIs

We will look at five different ways to create confidence intervals using the boostrap and discuss which to use when.

- 1. Percentile Bootstrap CI
- 2. Basic Bootstrap CI
- 3. Standard Normal Bootstrap CI
- 4. Bootstrap t (studentized)
- 5. Accelerated Bias-Corrected (BCa)

  adjusted for skewness

  Also which method to use when,

Key ideas:

- 1) When you say "We used bootstrapping to estimate CI", you need to say which one!
- 2) What ever you are boot strapping needs to be independent (unless you we doing something special we'll talk about this later)
- (4) Boot strapping is an attempt to simulate replication.

### 1.4.1 Percentile Bootstrap CI

Let  $\hat{\theta}^{(1)}, \dots, \hat{\theta}^{(B)}$  be bootstrap replicates and let  $\hat{\theta}_{\alpha/2}$  be the  $\alpha/2$  quantile of  $\hat{\theta}^{(1)}, \dots, \hat{\theta}^{(B)}$ . Then, the  $100(1-\alpha)\%$  Percentile Bootstrap CI for  $\theta$  is

$$\left( \hat{\Theta}_{d/2}, \hat{\Theta}_{1-a/2} \right)$$

In R, if bootstrap.reps =  $c(\hat{\theta}^{(1)}, \dots, \hat{\theta}^{(B)})$ , the percentile CI is vector of bootstrap sample (r in the previous example) quantile(bootstrap.reps, c(alpha/2, 1 - alpha/2))

Assumptions/usage

1) Widely used because simple to impliment & explain.

- 2) Use when little bias and skewness in bootstrap don.
- 3 Dravback: CI's usually too narrow (coverage too low)
- (4) BCa intervals usually performs better (nominal wreage).

1.4 Bootstrap CIs

# 1.4.2 Basic Bootstrap CI (corrects for bias)

The  $100(1-\alpha)\%$  Basic Bootstrap CI for  $\theta$  is

The 100(1-
$$\alpha$$
)/0 Basic Bootstrap CT for  $\theta$  is

$$\left(\hat{\theta} - \left[\hat{\theta}_{1-\alpha/2} - \hat{\theta}\right], \hat{\theta} - \left[\hat{\theta}_{\alpha/2} - \hat{\theta}\right]\right)$$
recentering introde based on the  $\theta$  is as

$$\Rightarrow$$
  $(2\hat{\theta} - \hat{\theta}_{1-\alpha l_{2}}, 2\hat{\theta} - \hat{\theta}_{\alpha l_{2}})$ 

#### Assumptions/usage

### 1.4.3 Standard Normal Bootstrap CI

From the CLT,

$$Z = \frac{\hat{\theta} - E(\hat{\theta})}{Se(\hat{\theta})} \sim N(\theta_{1})$$

If ô .- data are of a specific form,

So, the  $100(1-\alpha)\%$  Standard Normal Bootstrap CI for  $\theta$  is

Bootstrap version -> estimate se(ê) using Sod (bootstrap sarples)
sod (â(1), -, â(B))

Assumptions/usage

(1) 
$$\hat{\theta}$$
  $\sim$  Normal  $(E(\hat{\theta}), Se(\hat{\theta})^2) \leftarrow Big$  assumption if  $\hat{\theta}$  is not a sample mean!

(2) 
$$\hat{\theta}$$
 is unbiased  $E(\hat{\theta}) = \theta$   
(can use bias correction w/ this method too) — see later code.

this is a misteading name

### 1.4.4 Bootstrap t CI (Studentized Bootstrap)

Even if the distribution of  $\hat{\theta}$  is Normal and  $\hat{\theta}$  is unbiased for  $\theta$ , the Normal distribution is not exactly correct for z. (because by estimate self).

$$t^* = \frac{\hat{\theta} - E(\hat{\theta})}{\hat{se}(\hat{\theta})} \sim t_{n-1}? \times$$

Additionally, the distribution of  $\hat{se}(\hat{\theta})$  is unknown.

 $\Rightarrow$  The bootstrap t interval does not use a Student t distribution as the reference distribution, instead we estimate the distribution of a "t type" statistic by resampling.

The  $100(1-\alpha)\%$  Bootstrap t CI is  $(\hat{\theta} - \{t \}) = Se(\hat{\theta})$   $\hat{\theta} - \{t \} = Se(\hat{\theta})$ Overview  $\hat{\theta} = Se \text{ based on } \hat{\theta}(0), -(\hat{\theta}) = Se(\hat{\theta})$   $\hat{\theta} = Se \text{ based on } \hat{\theta}(0), -(\hat{\theta}) = Se(\hat{\theta})$   $\hat{\theta} = Se(\hat{\theta}) = Se(\hat{\theta})$   $\hat{\theta} = Se(\hat{\theta})$   $\hat{\theta} = Se(\hat{\theta})$ 

To estimate the "t style distribution" for  $\hat{\theta}$ ,

1) Compute ô

2) For each replicate b=1, ..., B

a) Sample v/ replacement from X  $\chi^{(b)} = (\chi^{(b)}_{1-2} \chi^{(b)}_{n})$ 

b)  $\hat{\theta}^{(b)} 
eq compute$ 

c) For each replicate r = 1, -1, Ri) sample n/ replacement from  $\chi(b)$   $\chi(b)(r) = (\chi(b)(r), -1, \chi(b)(r))$ ii) compute  $\hat{g}(b)(r)$ 

e) compute t-style stat:  $t^{(b)} = \hat{\theta}^{(b)} - \hat{\theta}$ 3) get quantiles  $t^{*}_{\alpha(2)} t^{*}_{1-\alpha(2)}$ 

= bootstrap estimate of se

bootstrap sample.

DOUBLE BOOTSTRAP!

of A Sased on the 1st

d) compute  $\hat{Se}(\hat{\theta}^{(b)}) = 5d(\hat{\theta}^{(b)}) = 5d(\hat{\theta}^{(b)}) = 5d(\hat{\theta}^{(b)})$  (4) compute CI.

### Assumptions/usage

- 1) Requires small bias and skewness in the bootstyp dsn.
- \* (2) Computationally intensive
  - 3) Assumes à l's ladependent of selé).

strap CIs

accellerated

sias-corrected bootstrap CI.

### 1.4.5 BCa CIs

Modified version of percentile intervals that adjusts for bias of estimator and skewness of the sampling distribution.

This method automatically selects a transformation so that the normality assumption holds.

#### Idea:

Assume here exists a monotonically of function 
$$g$$
 and a constant  $a = \frac{g(\hat{\theta}) - g(\theta)}{1 + ag(\theta)} + b \sim N(0,1)$ .

The BCa method uses bootstrapping to estimate the bias and skewness then modifies which percentiles are chosen to get the appropriate confidence limits for a given data set.

### In summary,

B(a chooses 'better' quartiles (not 1/2 &  $1-\alpha/2$ )
to account for bias and skewness.

Assumptions/Usage

(1) Better treordical & practical performance than percentile bootstrap (better coverage)

Verizon required by law to use both sets of customers at the same speed.

# Your Turn

We will consider a telephone repair example from Hesterberg (2014). Verizon has repair times, with two groups, CLEC and ILEC, customers of the "Competitive" and "Incumbent" local exchange carrier.

```
library(resample) # package containing the data
data(Verizon)
head(Verizon)
##
      Time Group
## 1 17.50 ILEC
## 2
     2.40 ILEC
## 3
     0.00 ILEC
## 4 0.65 ILEC
## 5 22.23 ILEC
## 6
      1.20 ILEC
Verizon %>%
 group by(Group) %>%
  summarize(mean = mean(Time), sd = sd(Time), min = min(Time), max =
 max(Time)) %>%
 kable()
                  Group
                                        sd min
                            mean
                                                max
                  CLEC 16.509130 19.50358
                                            096.32
```

8.411611 14.69004

0 191.60

```
ggplot(Verizon) +
  geom_histogram(aes(Time)) +
  facet wrap(.~Group, scales = "free")
```

ILEC

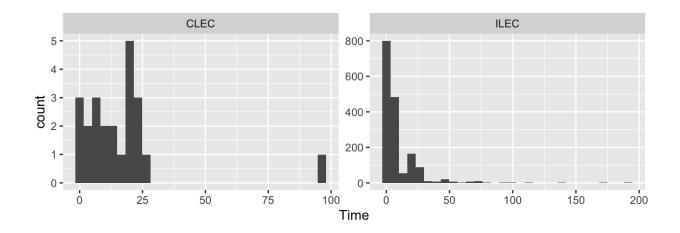

```
ggplot(Verizon) +
  geom_boxplot(aes(Group, Time))
```

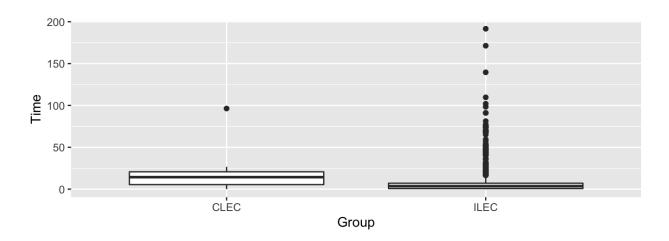

### 1.5 Bootstrapping CIs

There are many bootstrapping packages in R, we will use the boot package. The function boot generates R resamples of the data and computes the desired statistic(s) for each sample. This function requires 3 arguments:

- 1. data = the data from the original sample (data.frame or matrix).
- 2. statistic = a function to compute the statistic from the data where the first argument is the data and the second argument is the indices of the obervations in the boostrap sample.
- 3. R = the number of bootstrap replicates.

```
library(boot) # package containing the bootstrap function

mean_func <- function(x, idx) {
    mean(x[idx])
}

ilec_times <- Verizon[Verizon$Group == "ILEC",]$Time
boot.ilec <- boot(ilec_times, mean_func, 2000)

plot(boot.ilec)</pre>
```

### Histogram of t

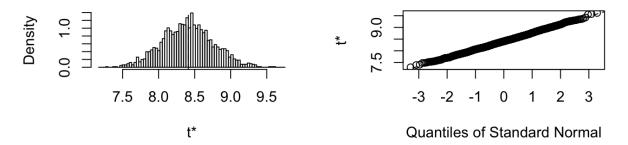

If we want to get Bootstrap CIs, we can use the boot.ci function to generate the 5 different nonparamteric bootstrap confidence intervals.

```
boot.ci(boot.ilec, conf = .95, type = c("perc", "basic", "norm",
    "bca"))

## BOOTSTRAP CONFIDENCE INTERVAL CALCULATIONS
## Based on 2000 bootstrap replicates
##

## CALL:
## boot.ci(boot.out = boot.ilec, conf = 0.95, type = c("perc", "basic",
```

```
"norm", "bca"))
##
##
## Intervals :
## Level
            Normal
                                 Basic
## 95% ( 7.719, 9.114 ) ( 7.709, 9.119 )
##
## Level
          Percentile
                                  BCa
       (7.704, 9.114) (7.752, 9.164)
## 95%
## Calculations and Intervals on Original Scale
## we can do some of these on our own
## normal
mean(boot.ilec$t) + c(-1, 1)*qnorm(.975)*sd(boot.ilec$t)
## [1] 7.709670 9.104182
## normal is bias corrected
2*mean(ilec_times) - (mean(boot.ilec$t) - c(-1,
 1)*qnorm(.975)*sd(boot.ilec$t))
## [1] 7.719039 9.113551
## percentile
quantile(boot.ilec$t, c(.025, .975))
##
       2.5%
              97.5%
## 7.707656 9.111150
## basic
2*mean(ilec_times) - quantile(boot.ilec$t, c(.975, .025))
##
      97.5%
               2.5%
## 7.712071 9.115565
```

To get the studentized bootstrap CI, we need our statistic function to also return the variance of  $\hat{\theta}$ .

```
mean var func <- function(x, idx) {</pre>
   c(mean(x[idx]), var(x[idx])/length(idx))
 boot.ilec_2 <- boot(ilec_times, mean_var_func, 2000)</pre>
 boot.ci(boot.ilec 2, conf = .95, type = "stud")
 ## BOOTSTRAP CONFIDENCE INTERVAL CALCULATIONS
 ## Based on 2000 bootstrap replicates
 ##
 ## CALL :
 ## boot.ci(boot.out = boot.ilec_2, conf = 0.95, type = "stud")
 ## Intervals :
 ## Level
          Studentized
       (7.733, 9.231)
 ## Calculations and Intervals on Original Scale
Which CI should we use?
All very simalar, doesn't look very stored or brand.
BCa is my default choice because has good coverage
Percentie / Basic not bad (bused on shape /bias of dsn) -
     especially if explaining to state holders.
 n large => Normal not a Sad choice band
        6n QQ plot.
```

# 1.6 Bootstrapping for the difference of two means

Given iid draws of size n and m from two populations, to compare the means of the two some statistic groups using the bootstrap,

1) For replicates b=1,...,B a) draw a visample of size n w/ replacement from sample 1 and separately of size on from sample 2.
b) Compute a statistic that complines the two group (e.g., \(\frac{1}{2}\), \(-\frac{1}{2}\)) 2) Construct the boot stop den of statistic & (3) - inspect shape, 3) compute the appropriat CI.

The function two.boot in the simpleboot package is used to bootstrap the difference between univariate statistics. Use the bootstrap to compute the shape, bias, and bootstrap sample error for the samples from the Verizon data set of CLEC and ILEC customers.

```
library(simpleboot)
clec times <- Verizon[Verizon$Group == "CLEC",]$Time</pre>
diff_means.boot <- two.boot(ilec_times, clec_times, "mean", R = 2000)</pre>
                                        , 60, ..., Ô°
ggplot() +
  geom histogram(aes(diff means.boot$t))
  xlab("mean(ilec) - mean(clec)")
qqnorm(diff means.boot$t)
qqline(diff means.boot$t)
```

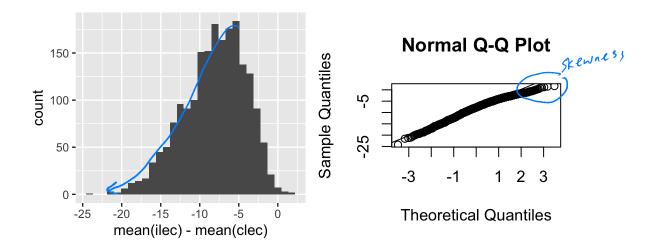

# Your turn: estimate the bias and se of the sampling distribution

Which confidence intervals should we use?

# Your turn: get the chosen CI using boot.ci

Is there evidence that

$$H_0:\mu_1-\mu_2=0$$

$$H_a:\mu_1-\mu_2<0$$

is rejected?

# 2 Parametric Bootstrap

In a nonparametric bootstrap, we resample the observed data

Create a bootstrap sample yt, -, y at ind from the empirical

dishibution F. This is equivalent to exampling the original data

with replacement.

In a parametric bootstrap, we assure a parametric model.

Key idea: use a fitted parametric model  $\hat{F}(y) = F(y|\hat{Y})$  to estimate F where  $\hat{T}$  estimated using MLE (or some other nethod) from data.

Create a bootstrap sample  $y_1^*, -, y_n^*$  iid from  $F(y|\hat{Y})$ , i.e. resample from a model with parameters estimated using the original data.

For both methods,

- O We compute the statistic  $\hat{\theta}^{*}(b)$  for each beotstrap sample  $y_{1}^{*}(b)$ , ...,  $y_{n}^{*}(b)$ , b = 1, ..., B.
- (2) We repeat the procedure B times to get  $\hat{\theta}^{*(1)}$ ,  $\hat{\theta}^{*(3)}$

and make inferences using the result.

### 2.1 Bootstrapping for linear regression

Consider the regression model  $Y_i = \boldsymbol{x}_i^T \boldsymbol{\beta} + \epsilon_i, i = 1, \dots, n$  with  $\epsilon_i \overset{iid}{\sim} N(0, \sigma^2)$ . You Not ind! They have different conditional means ( $\boldsymbol{x}_i^T \boldsymbol{\beta}$ ).

Resamplify in the beofstrap most be done on iid quantities! Two approaches for bootstrapping linear regression models

- 1. Botstrap the residuals (model based resampling) parametric bootstrap.
- 2. Paired bootstrap (case resomplify) non parametric.

### 2.1.1 Bootstrapping the residuals

- get B 1. Fit the regression model using the original data
- 2. Compute the residuals from the regression model,

$$\hat{\epsilon}_i = y_i - \hat{y}_i = y_i - oldsymbol{x}_i^T \hat{oldsymbol{eta}}, \quad i = 1, \dots, n$$
 assumed find.

- 3. Sample  $\hat{\epsilon}_1^*, \dots, \hat{\epsilon}_n^*$  with replacement from  $\hat{\epsilon}_1, \dots, \hat{\epsilon}_n$ .

  4. Create the bootstrap sample  $y_i^* = x_i^T \hat{\beta} + \hat{\epsilon}_i^* \qquad i = 1, \dots, n$
- 5. Estimate  $\hat{\beta}^* \leftarrow \text{using } \{y_i^*, x_i^*\}_{i=1,\dots,n}$  to fit new regression model, get  $\hat{\beta}^*$
- 6. Repeat steps  $2 \subseteq B$  times to create B bootstrap estimates of  $\beta$ .

#### **Assumptions:**

The design matrix X = (X17-7 Xn) is fixed. 20 ac iid Li) ve're picked a good regression mode that fits our data!

# 2.1.2 Paired bootstrapping (case resemply).

Resample  $z_i^* = (y_i, \boldsymbol{x}_i)^*$  from the empirical distribution of the pairs  $(y_i, \boldsymbol{x}_i)$ .

fit regression model of n bootstapped pairs 
$$(y_i, x_i)^*$$
  
 $y_i^* = (x_i^*)^T \beta + z_i$   $(z_i^*)^T$ 

**Assumptions:** 

#### 2.1.3 Which to use?

- 1. Standard inferences i.e. STAT 34/ Most of he tire!
- 2. Bootstrapping the residuals -

Often useful if complex sompling distribition of 
$$T(\hat{\beta})$$
, model based (regression model must be valid for data) most appropriate if you have a designed experient (X; fixed in advance).

- 3. Paired bootstrapping -
- robust to model mispecification (if you have doubts about the adequacy of the regression model such as heters cedasticity)
- Useful for observational studies where values of predictors are not fixed in advance => bootstrap mirrors the data generating mechanism.

## Your Turn

This data set is the Puromycin data in R. The goal is to create a regression model about the rate of an enzymatic reaction as a function of the substrate concentration.

```
head(Puromycin)
##
      conc rate
                     state
## 1 0.02
               76 treated
## 2 0.02
               47 treated
## 3 0.06
               97 treated
   4 0.06
             107 treated
## 5 0.11
             123 treated
## 6 0.11
             139 treated
dim(Puromycin)
## [1] 23
             3
ggplot(Puromycin) +
   geom_point(aes(conc, rate))
                                                                           vinhented vinhented we will grove.
ggplot(Puromycin) +
   geom_point(aes(log(conc), (rate)))
  200 -
                                          200 -
  150 -
                                          150 -
                                        (rate)
rate
  100 -
                                          100 -
                                           50 -
   50 -
             0.3
                                                      -3
                      0.6
                              0.9
                                                             -2
                                                                            Ó
     0.0
                                                          log(conc)
                   conc
```

### 2.1.4 Standard regression

```
m0 <- lm(rate ~ conc, data = Puromycin)
plot(m0)
summary(m0)
##
## Call:
## lm(formula = rate ~ conc, data = Puromycin)
## Residuals:
               1Q Median
                               3Q
                                      Max
## -49.861 -15.247 -2.861 15.686 48.054
##
## Coefficients:
      Estimate Std. Error t value Pr(>|t|)
## (Intercept) 93.92
                           8.00 11.74 1.09e-10 ***
## conc
               105.40 16.92 6.23 3.53e-06 ***
## ---
## Signif. codes: 0 '***' 0.001 '**' 0.01 '*' 0.05 '.' 0.1 ' ' 1
## Residual standard error: 28.82 on 21 degrees of freedom
## Multiple R-squared: 0.6489, Adjusted R-squared: 0.6322
## F-statistic: 38.81 on 1 and 21 DF, p-value: 3.526e-06
confint(m0)
##
                 2.5 % 97.5 %
## (Intercept) 77.28643 110.5607
## conc
             70.21281 140.5832
m1 <- lm(rate ~ log(conc), data = Puromycin)</pre>
plot(m1)
summary(m1)
##
## Call:
## lm(formula = rate ~ log(conc), data = Puromycin)
##
```

```
## Residuals:
              1Q Median
##
      Min
                              3Q
                                     Max
## -33.250 -12.753 0.327 12.969 30.166
##
## Coefficients:
              Estimate Std. Error t value Pr(>|t|)
                           6.332
                                   30.02 < 2e-16 ***
## (Intercept) 190.085
## log(conc)
                33.203
                           2.739 12.12 6.04e-11 ***
## ---
## Signif. codes: 0 '***' 0.001 '**' 0.01 '*' 0.05 '.' 0.1 ' ' 1
##
## Residual standard error: 17.2 on 21 degrees of freedom
## Multiple R-squared: 0.875, Adjusted R-squared: 0.869
## F-statistic: 146.9 on 1 and 21 DF, p-value: 6.039e-11
confint(m1)
##
                  2.5 % 97.5 %
## (Intercept) 176.91810 203.2527
## log(conc) 27.50665 38.8987
```

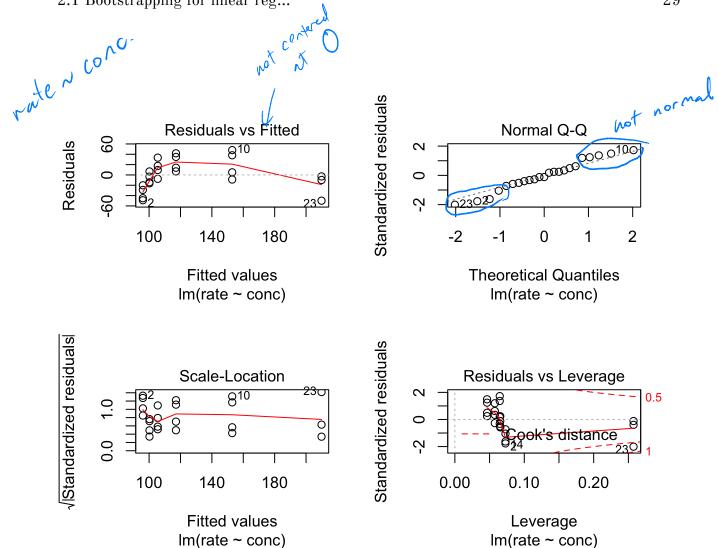

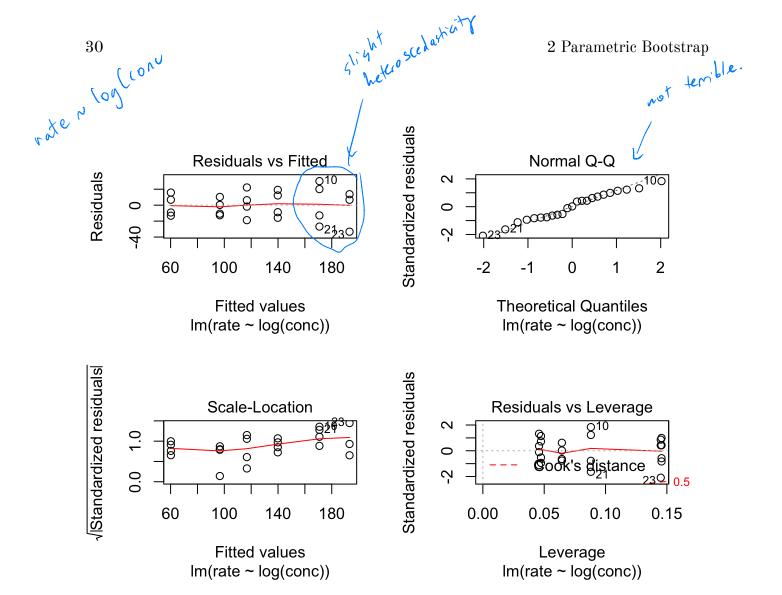

### 2.1.5 Paired bootstrap

```
# Your turn
library(boot)

reg_func <- function(dat, idx) {
    # write a regression function that returns fitted beta
}

# use the boot function to get the bootstrap samples

# examing the bootstrap sampling distribution, make histograms

# get confidence intervals for beta_0 and beta_1 using boot.ci</pre>
```

### 2.1.6 Bootstrapping the residuals

```
# Your turn
library(boot)

reg_func_2 <- function(dat, idx) {
    # write a regression function that returns fitted beta
    # from fitting a y that is created from the residuals
}

# use the boot function to get the bootstrap samples
# examing the bootstrap sampling distribution, make histograms
# get confidence intervals for beta_0 and beta_1 using boot.ci</pre>
```